DOWNLOAD OR READ : SOLUTION MANUAL FOR ECONOMETRIC BY JOHNSTON DINARDO PDF EBOOK EPUB MOBI

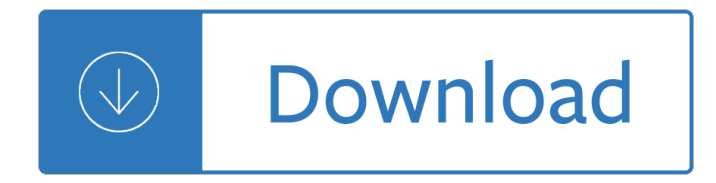

### **solution manual for econometric pdf**

I'm so happy that I was able to get my eTextbook at such a cheap price. I had scoured the web for hours before tumbling on this site. Will be back for more as I still have several semesters ahead.

### **aonsky.com - Online Store**

Permission is granted to copy, distribute and/or modify this document under the terms of the GNU Free Documentation License, Version 1.1 or any later version ...

## **Gretl User's Guide**

Poverty Manual, All, JH Revision of August 8, 2005 Page 6 of 218 Introduction This manual presents an introductory course on poverty analysis.

## **INTRODUCTION TO POVERTY ANALYSIS - World Bank**

Higher Education Products & Services. We  $\hat{\epsilon} \in \mathbb{N}$  re constantly creating and innovating more effective and affordable ways to learn. Explore our products and services, and discover how you can make learning possible for all students.

### **Higher Education | Pearson**

OxMetrics is the name of a family of software packages providing an integrated solution for the econometric analysis of time series, forecasting, financial econometric modelling, or statistical analysis of cross-section and panel data.

### **OxMetrics: Integrated econometric and statistical software**

Delegation strategies for the NCLEX, Prioritization for the NCLEX, Infection Control for the NCLEX, FREE resources for the NCLEX, FREE NCLEX Quizzes for the NCLEX, FREE NCLEX exams for the NCLEX, Failed the NCLEX - Help is here

# **Comprehensive NCLEX Questions Most Like The NCLEX**

OxMetrics tm is a family of of software packages providing an integrated solution for the econometric analysis of time series, forecasting, financial econometric modelling, or statistical analysis of cross-section and panel data. OxMetrics consists of a front-end program called OxMetrics, and individual application modules such as PcGive, STAMP, etc.

### **Software products - Ox**

OxMetricsâ,  $\phi$  A family of of software packages providing an integrated solution for the econometric analysis of time series, forecasting, financial econometric modelling, or statistical analysis of cross-section and panel data. The core packages of the family are OxMetricsâ,  $\phi$ , which provides the user interface, data handling, and graphics, and  $Ox$  Professionalâ. $\phi$ , which provides the ...

### **OxMetrics Software - OxMetrics: Integrated econometric and**

Provides detailed reference material for using SAS/STAT software to perform statistical analyses, including analysis of variance, regression, categorical data analysis, multivariate analysis, survival analysis, psychometric analysis, cluster analysis, nonparametric analysis, mixed-models analysis, and survey data analysis, with numerous examples in addition to syntax and usage information.

# **SAS/STAT(R) 13.2 User's Guide**

The Socrates (aka conium.org) and Berkeley Scholars web hosting services have been retired as of January 5th, 2018. If the site you're looking for does not appear in the list below, you may also be able to find the materials by:

## **Socrates and Berkeley Scholars Web Hosting Services Have**

Description. Current stable version: 6.0 (released 2017). Previous stable version: 5.0 (released 2015). Original version: 1.0 (released 2009). Main features:

## **ScriptWarp Systems - WarpPLS**

Box and Cox (1964) developed the transformation. Estimation of any Box-Cox parameters is by maximum likelihood. Box and Cox (1964) offered an example in which the data had the form of survival times but the underlying biological structure was of hazard rates, and the transformation identified this.

## **Glossary of research economics - econterms**

Do you have any additional comments or suggestions regarding SAS documentation in general that will help us better serve you?

# **SAS/STAT(R) 9.22 User's Guide**

This is the homepage of Thierry Roncalli. La convergence de la gestion traditionnelle et de la gestion alternative, d"une part, l'©mergence de la gestion quantitative, d'autre part, refl tent la profonde mutation de la gestion d'actifs.

## **Thierry Roncalli's Home Page**

Trusted provider of global economic analysis, data, forecasts, scenarios, models and advisory services.

# **Moody's Analytics | Global Economic Analysis, Data**

Vol.7, No.3, May, 2004. Mathematical and Natural Sciences. Study on Bilinear Scheme and Application to Three-dimensional Convective Equation (Itaru Hataue and Yosuke Matsuda)

### **Contents**

Transferwise. TransferWise is a new type of financial company that allows customers to send money internationally at a fraction of the cost that most banks and providers charge.

# **The best ways to transfer money internationally | Expatica**

View Abstract; Download Preview (PDF, 546.38 KB) Abstract Prior appropriation doctrine, the primary institution for allocating the right to use water resources in the arid western U.S., has long been criticized for its inflexible transfer and risk sharing mechanisms.

### **American Economic Association - aeaweb.org**

In statistics, ordinary least squares (OLS) is a type of linear least squares method for estimating the unknown parameters in a linear regression model. OLS chooses the parameters of a linear function of a set of explanatory variables by the principle of least squares: minimizing the sum of the squares of the differences between the observed dependent variable (values of the variable being ...

# **Ordinary least squares - Wikipedia**

Summary. Anders Skrondal is a Senior Scientist at the Division of Epidemiology, Norwegian Institute of Public Health and an Adjunct Professor of Psychometrics at the Centre for Educational Measurement, University of Oslo.His research interests include topics in statistics, biostatistics, social statistics, econometrics and psychometrics.

### **Anders Skrondal - GLLAMM**

The story of how data became big starts many years before the current buzz around big data. Already

seventy years ago we encounter the first attempts to quantify the growth rate in the volume of ...

## **A Very Short History Of Big Data - Forbes**

The Federal Reserve dropped the federal funds rate to near zero during the Great Recession to bolster the U.S. economy. Allowing the federal funds rate to drop below zero may have reduced the depth of the recession and enabled the economy to return more quickly to its full potential.

## **Economic Research - Federal Reserve Bank of San Francisco**

Abstract: Over recent decades, central banks have made enormous strides in enhancing transparency around many elements of the formulation and conduct of monetary policy. Still, even for an audience of seasoned policy experts, providing clarity about aspects of monetary policy strategy is a daunting task and all the more so when the audience extends to the public at large.

## **The Fed - Finance and Economics Discussion Series (FEDS**

The Tony Blair Institute for Global Change aims to help make globalisation work for the many, not the few. We do this by helping countries, their people, and their governments, address some of the most difficult challenges in the world today.

### **Customs and Exiting the European Union | Institute for**

Modeling of end-use energy consumption in the residential sector: A review of modeling techniques

## **Modeling of end-use energy consumption in the residential**

Applied economics is the application of economic theory and econometrics in specific settings. As one of the two sets of fields of economics (the other set being the core), it is typically characterized by the application of the core, i.e. economic theory and econometrics, to address practical issues in a range of fields including demographic economics, labour economics, business economics ...

#### **Applied economics - Wikipedia**

Early GIS Technology and Its Expression  $\hat{a} \in \mathbb{C}^n$  traces the early phases of GIS technology (Computer Mapping, Spatial Database Management and Map Analysis/Modeling). Contemporary GIS and Future Directions  $\hat{a} \in \hat{a}$ discusses contemporary GIS and probable future directions (Multimedia Mapping and Spatial Reasoning/Dialog). Pathways to GIS  $\hat{a} \in \mathbb{C}$  explores different paths of GIS adoption for five disciplines ...

### **GIS Evolution and Future Trends - innovativegis.com**

Free Statistical Software This page contains links to free software packages that you can download and install on your computer for stand-alone (offline, non-Internet) computing.

### **Interactive Statistical Calculation Pages**

Blockchain is a type of distributed, electronic database (ledger) which can hold any information (e.g. records, events, transactions) and can set rules on how this information is updated .It continually grows as blocks (files with data e.g. transactions) are appended and linked (chained) to the previous block using a hash (the chaining is visualised in Fig. 1 using Bitcoin as an example).

### **Blockchain technology in the chemical industry: Machine-to**

Statistical software are programs which are used for the statistical analysis of the collection, organization, analysis, interpretation and presentation of data. In a world full of uncertainty, business statistics play a significant role in business and helps managers make an informed decision in ...

# **Top 52 Free Statistical Software - Compare Reviews**

Join us in New York City to hear from 20+ senior CECL experts reviewing progress towards final implementation of the CECL standard. October 24-25, 2018.

### **CECL 2019 | Risk Management Conference**

The mission of the Stanford Graduate School of Business is to create ideas that deepen and advance the understanding of management, and with these ideas, develop innovative, principled, and insightful leaders who change the world.

Holt mcdougal literature interactive reader grade 9 Solutions upper intermediate students book answers Bill bernbachs book a history of advertising that changed the history of advertising The monuments men allied heroes nazi thieves and the greatest treasure hunt in history Renault m9r workshop manual A commentary on jeremiah exile and homecoming A revision of the indo malayan species of glycosmis reprint Principles of physics 9th edition free download Peugeot 607 service manual 1905 Perturbation methods for engineers and scientists Introduction to strategic studies military technology and international relations Reassembling the social an introduction to actor network theory bruno latour Planet ponzi Differential equations with boundary value problems 8th edition Practical malware analysis the hands on guide to dissecting malicious software michael sikorski The real jazz solos book c instruments The rough guide to central america on a budget From shock to therapy the political economy of postsocialist transformation Multimedia on symbian os inside the convergence device Mathematical model of aggregate plant production Cost accounting a managerial emphasis solution manual Toefl test strategies with practice tests eli hinkel When god becomes a drug breaking the chains of religious addiction and abuse attaining healthy spirituality Porque los hombres aman a las cabronas descargar libro completo gratis The new dress by virginia woolf What inspired mary shelley to write frankenstein Bosch vp44 repair manual Keystone credit recovery algebra 2 answer key The eighteenth century confronts the gods Family games the 100 best Ciel blake sky mortimer dictionnaire francais anglais des expressions courantes english french dictionary of running idioms Longman history project germany 1918 1945 paper democracy and dictatorship Expression of recombinant genes in eukaryotic systems Clifford and the big ice cream mess clifford the big red dog History of sir george ellison How to sound really clever 1st edition The soundscape our sonic environment the tuning of the world Organic perfume 33 all natural homemade perfume recipes to keep Trash andy mulligan Samsung galaxy 8 tablet manual Anatomy and physiology textbook The roots and fruits of fasting Cad systems development Alvar aalto second nature Download piaggio haynes manual skipper st 125 Same saturno 80 service manual Soulmates an illustrated guide to black love sex and romance Engine ecu wiring diagram 4g15 Science in seconds 200 key concepts explained in an instant Modern machining technology a practical guide Sandra marton uploady Charts of christian theology and doctrine Lets talk money Acsm guidelines for exercise testing and prescription 7th edition The true lives of the fabulous killjoys comic read online Communications toolkit 3rd edition C programming starter kit 2 0 Antonio gramsci further selections from the prison notebooks Corelcad 2013 user manual